## wirecard bank

## eBanking First Use

### Information on the eBanking services of Wirecard Bank AG

All you need is a PC with Internet access, the eTAN Generator and your ec/Maestro card to authorize your payments.

Before using our eBanking services, you have to perform the initial login.

To visit the eBanking page on the Internet, go to http://www.wirecardbank.com/online-banking/ and click on the E-BANKING button. Starting the eBanking function will open the window shown below.

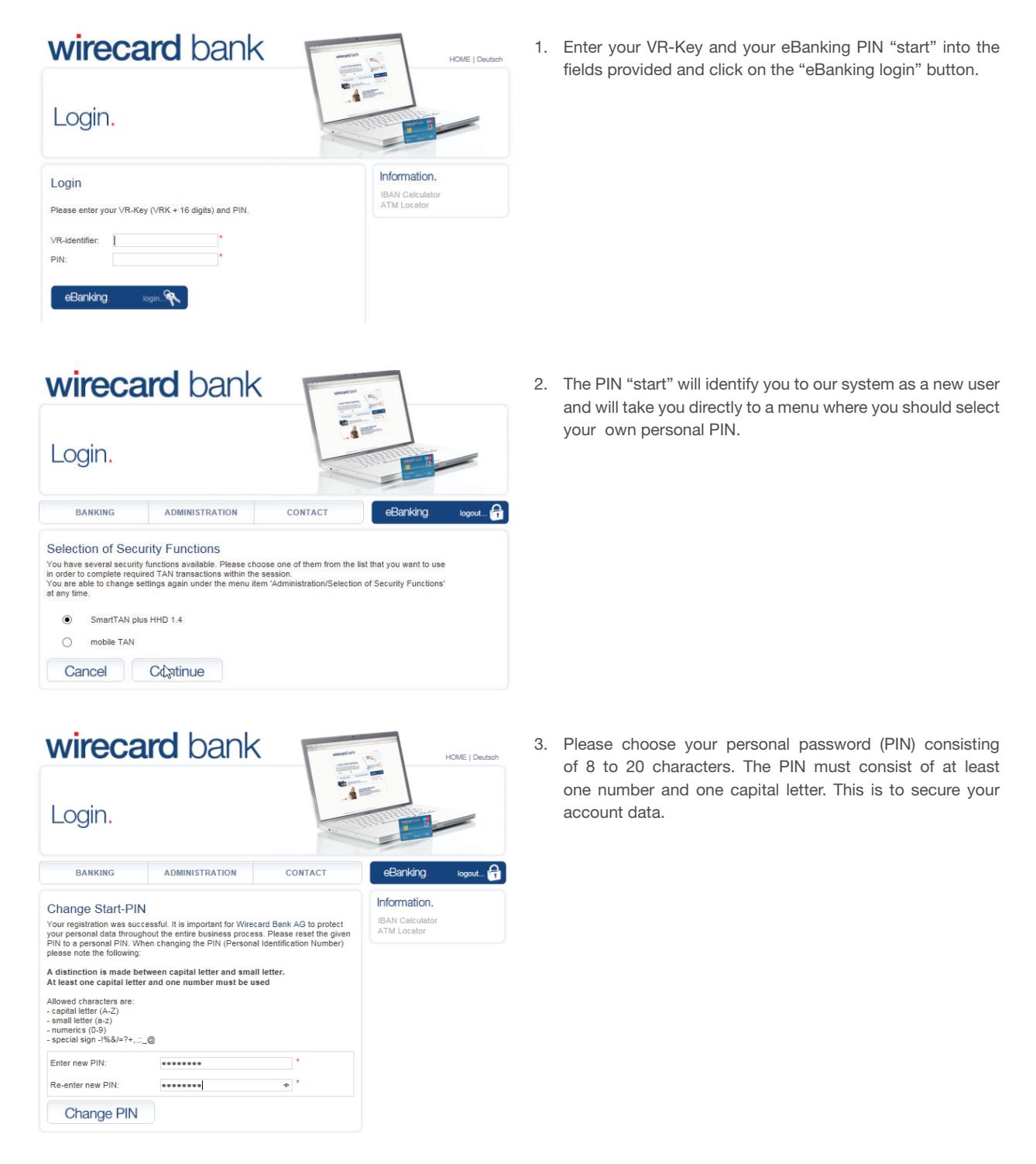

Wirecard Bank AG Service Team | Postfach 31 05 44 | 04163 Leipzig, Germany Page 1 of 2 Executive Board: Alexander von Knoop, Burkhard Ley, Rainer Wexeler | Chairman of Supervisory Board: Wulf Matthias Phone: +49 (0) 30 / 300 110 600 | Fax: +49 (0) 30 / 300 110 650 | service@wirecardbank.com | www.wirecardbank.com (You will be charged by your telephone company for a call in the German landline)

# wirecard bank

### eBanking First Use

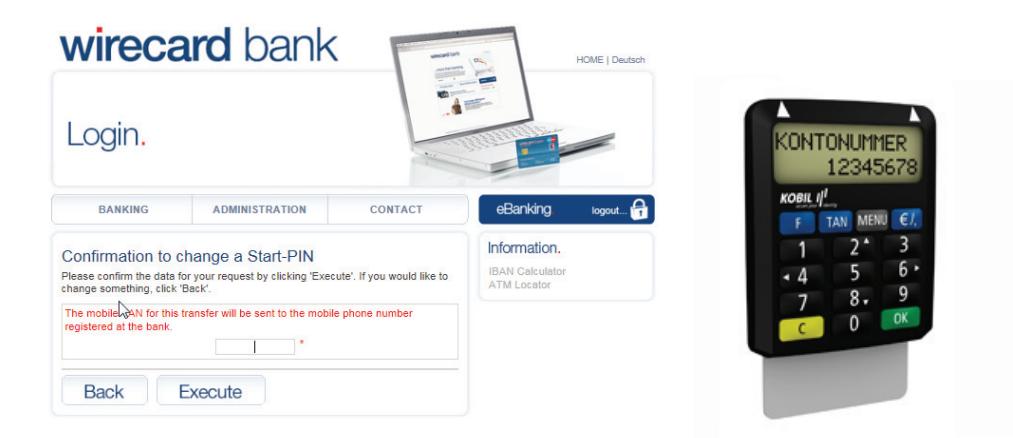

- 4. TAN: Enter an eTAN you have generated using your eTAN Generator.
	- a) Please insert your cash/Maestro card into the Kobil eTAN Generator and briefly press the TAN button once.
	- b) The word "CODE" will now appear in the Generator's display.
	- c) Now use the keyboard to enter the code from the red-bordered text field shown on your screen into the eTAN Generator and confirm with the green √ button. The word "DATA" will now appear in the Generator's display; please confirm by pressing the green √ button again.
	- d) The eTAN Generator will generate a TAN; please enter it into the appropriate field on your screen.
	- e) Confirm your entry by clicking on the "Execute" button.

If your initial login has been successful, the display will switch to the account overview which will show all your accounts.

#### If you have any questions, our Bank Customer Service Team will be happy to help.

They can be contacted Mondays to Fridays from 8 a.m. to 8 p.m. and on Saturday from 8 a.m. to 3 p.m. (CET) on +49 (0) 30 / 300 100 600\* or by fax on +49 (0) 30 / 300 100 650\*. You can also send us your questions by Email to service@wirecardbank.com.